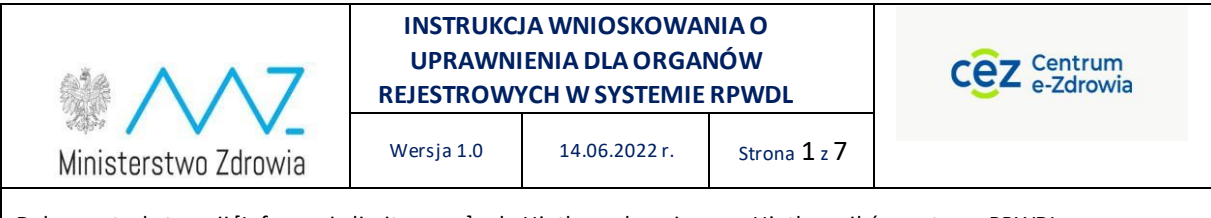

### **INSTRUKCJA WNIOSKOWANIA O UPRAWNIENIA DLA ORGANÓW REJESTROWYCH W SYSTEMIE RPWDL**

*Opracowanie na podstawie danych RPWDL: Dariusz Szmechtig, analityk biznesowy w projekcie RPWDL, CeZ Kierownik projektu RPWDL, Jarosław Rostkowski, CeZ*

Informacje limitowane

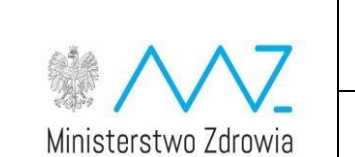

#### **INSTRUKCJA WNIOSKOWANIA O UPRAWNIENIA DLA ORGANÓW REJESTROWYCH W SYSTEMIE RPWDL**

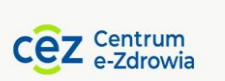

Wersja 1.0 14.06.2022 r. Strona 2 z 7

Dokument o kategorii [Informacje limitowane] –do Użytku wyłącznie przez Użytkowników systemu RPWDL

# **Spis treści**

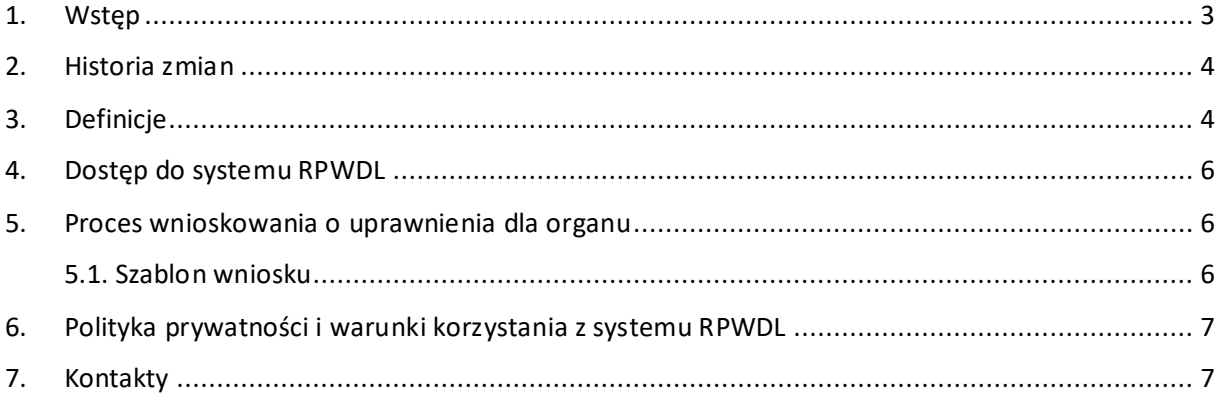

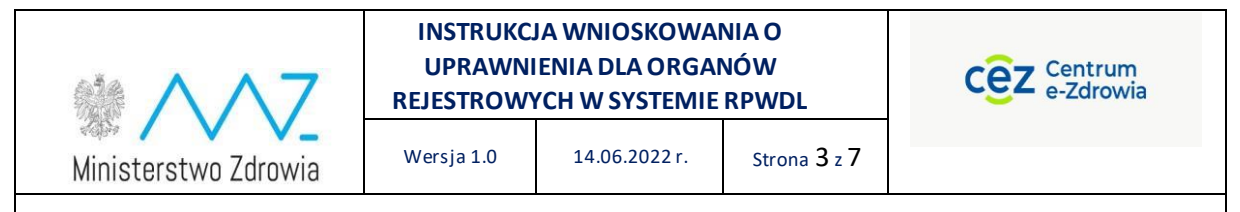

### <span id="page-2-0"></span>1. Wstęp

Niniejszy dokument opisuje proces wnioskowania o uprawnienia dla Organów Rejestrowych.

Celem dokumentu jest zapoznanie Użytkownika z zakresem funkcjonalnym systemu RPWDL wspierającego realizację procesu nadawania i odbierania uprawnień w systemie RPWDL dla pracowników organów rejestrowych.

Instrukcja zawiera wskazówki, zalecenia i podpowiedzi, jak należy korzystać z systemu w przedmiotowym zakresie oraz zasady postępowania i działania w konkretnych sytuacjach, aby szybko i sprawnie Użytkownik systemu mógł wykonać zamierzone czynności.

System RPWDL jest systemem dedykowanym do wsparcia procesów związanych w prowadzeniem przez organy rejestrowe Rejestru Podmiotów Wykonujących Działalność Leczniczą, zwany dalej Systemem.

System RPWDL jest utworzony i działa w oparciu o obowiązujące przepisy prawa, w szczególności:

- 1) Ustawa o działalności leczniczej z dnia 15 kwietnia 2011 r. o działalności leczniczej (Dz.U z 2022 r., poz. 633).
- 2) Ustawa z dnia 17 lutego 2005 r. o informatyzacji działalności podmiotów realizujących zadania publiczne (Dz. U. z 2021 r. poz. 2070).
- 3) Ustawa z dnia 10 maja 2018 r. o ochronie danych osobowych (Dz. U. z 2019 r. poz. 1781).
- 4) Ustawa z dnia 18 lipca 2002 r. o świadczeniu usług drogą elektroniczną (Dz. U. z 2020 r. poz. 344).
- 5) Ustawa z dnia 5 września 2016 r. o usługach zaufania oraz identyfikacji elektronicznej (Dz. U.z 2021 r. poz. 1797).
- 6) Ustawa z dnia 14 czerwca 1960 r. Kodeks postępowania administracyjnego ( Dz. U. z 2021 r. poz. 735).
- 7) Ustawa z dnia 19 kwietnia 1991 r. o samorządzie pielęgniarek i położnych (Dz. U. z 2021 r. poz. 628).
- 8) Ustawa z dnia 4 kwietnia 2019 r. o dostępności cyfrowej stron internetowych i aplikacji mobilnych podmiotów publicznych (Dz. U. z 2019 r. poz. 848).
- 9) Rozporządzenie Ministra Zdrowia z dnia 17 maja 2012 r. w sprawie systemu resortowych kodów identyfikacyjnych oraz szczegółowego sposobu ich nadawania (Dz. U. z 2019 r. poz. 173).
- 10) Rozporządzenie Ministra Zdrowia z dnia 29 marca 2019 r. w sprawie szczegółowego zakresu danych objętych wpisem do rejestru podmiotów wykonujących działalność leczniczą oraz szczegółowego trybu postępowania w sprawach dokonywania wpisów, zmian w rejestrze oraz wykreśleń z tego rejestru (Dz. U. 2019 r., poz. 605).
- 11) Rozporządzenie Ministra Cyfryzacji z dnia 10 września 2018 r. w sprawie profilu zaufanego i podpisu zaufanego (Dz. U. z 2020 r. poz. 1194).
- 1) Rozporządzenie Parlamentu Europejskiego i Rady (UE) 2016/679 z dnia 27 kwietnia 2016 r. w sprawie ochrony osób fizycznych w związku z przetwarzaniem danych osobowych i w sprawie

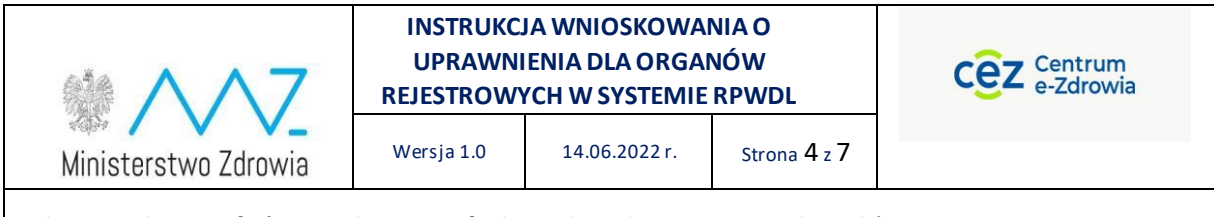

swobodnego przepływu takich danych oraz uchylenia dyrektywy 95/46/WE (określane jako "GDPR", "Ogólne Rozporządzenie o Ochronie Danych", "ORODO" lub "RODO").

Dokumentacja Użytkownika została sklasyfikowana jako informacje limitowane, t.j. dokument udostępniany może być wyłącznie do użytku Użytkowników posiadających dostęp i korzystających z systemu.

### <span id="page-3-0"></span>2. Historia zmian

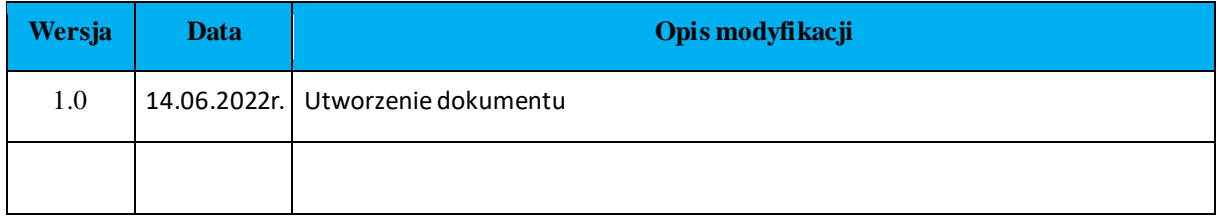

### <span id="page-3-1"></span>3. Definicje

Użyte w Instrukcji określenia i skróty mają następujące znaczenie:

**Tabela 1.** Definicje pojęć i użytych skrótów w dokumencie

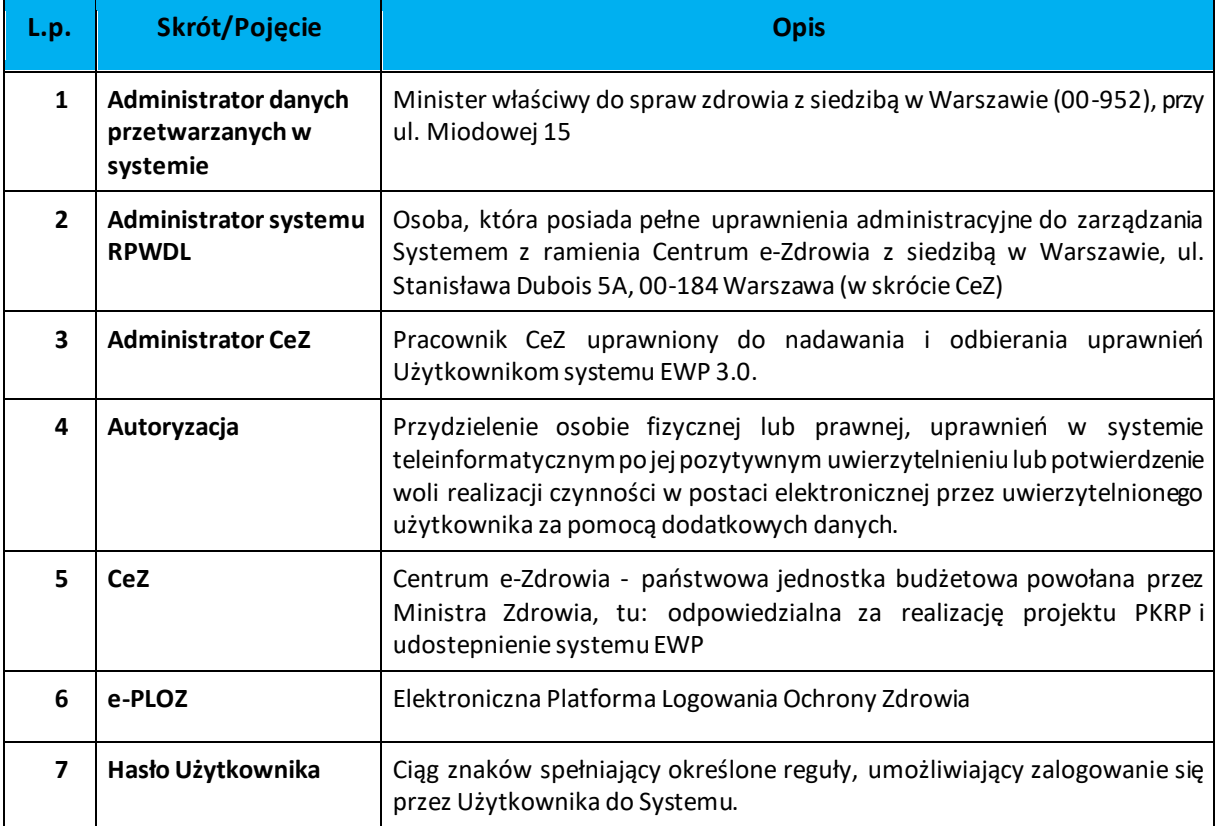

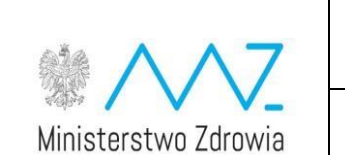

#### **INSTRUKCJA WNIOSKOWANIA O UPRAWNIENIA DLA ORGANÓW REJESTROWYCH W SYSTEMIE RPWDL**

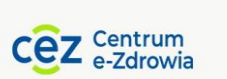

Wersja 1.0 14.06.2022 r. Strona 5 z 7

Dokument o kategorii [Informacje limitowane] –do Użytku wyłącznie przez Użytkowników systemu RPWDL

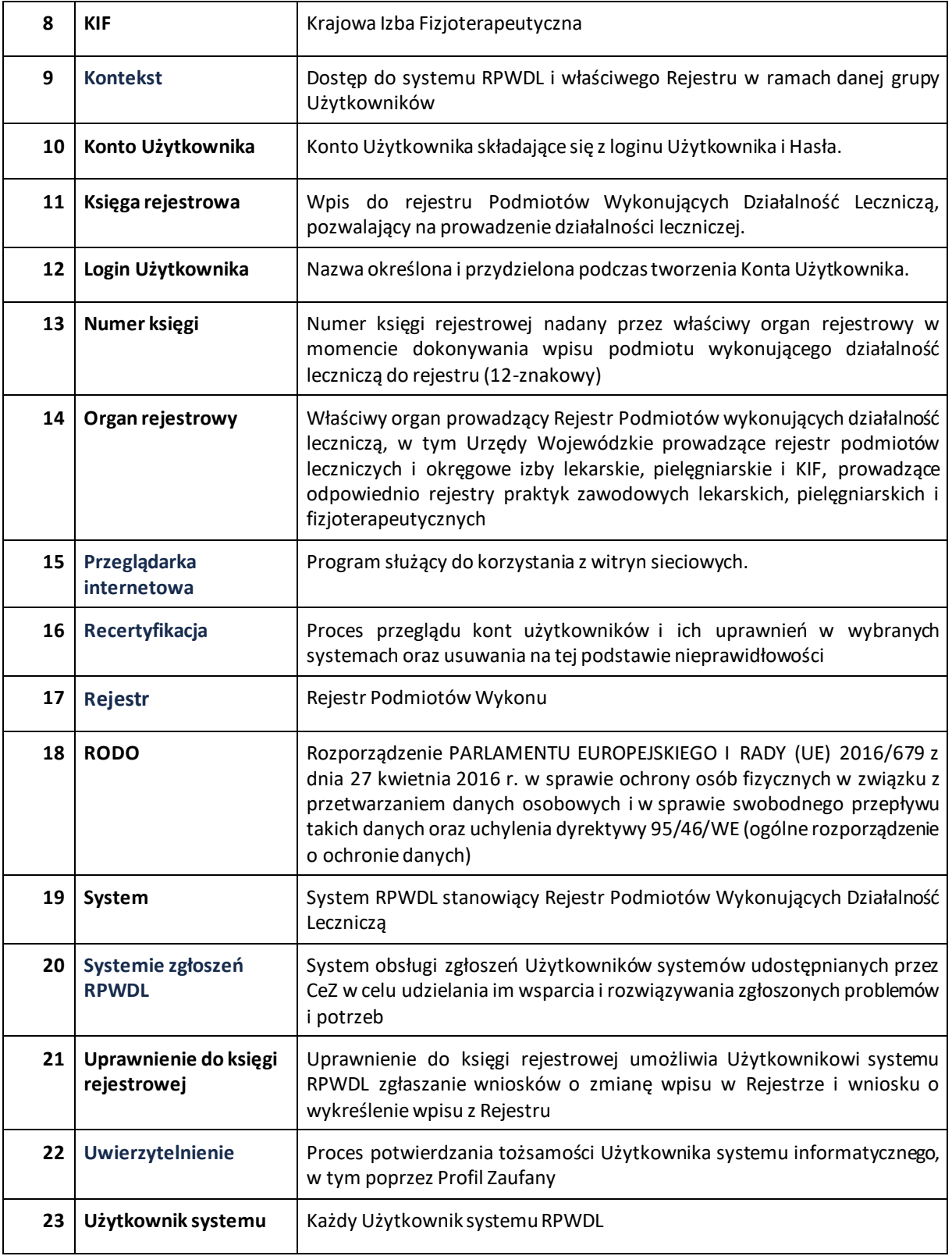

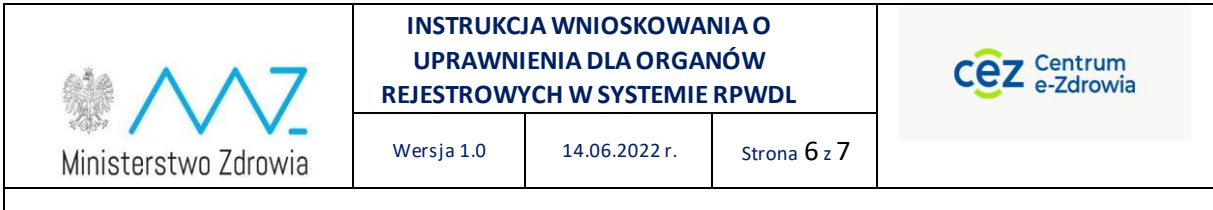

### <span id="page-5-0"></span>4. Dostęp do systemu RPWDL

Do korzystania z Systemu niezbędne jest połączenie z siecią Internet oraz zainstalowanie ostatnich aktualizacji dot. bezpieczeństwa systemu operacyjnego i zalecanej przeglądarki internetowej.

W pierwszej kolejności każdy Użytkownik systemu musi przejść przez proces uwierzytelnienia, a w kolejnym kroku przez proces autoryzacji. Każdy Użytkownik, który chce korzystać z systemu RPWDL musi wcześniej zarejestrować się na platformie e-PLOZ przy pomocy link-u do rejestracji e-PLOZ dostępnego ze strony system RPWDL.

### <span id="page-5-1"></span>5. Proces wnioskowania o uprawnienia dla organu

Wniosek o nadanie albo odebranie uprawnień pracownikom organów i urzędów wojewódzkich powinien być podpisany przez przewodniczącego danej Okręgowej Rady lub odpowiedznio kierownika wydziału zdrowia Urzędu Wojewódzkiego oraz zawierać w sobie Imię i Nazwisko oraz adres e-mail użytkowników wskazanych do nadania uprawnień.

Organ rejestrowy/Urząd Wojewódzki powinien go przesłać do nas oficjalną drogą na adres [kancelaria@cez.gov.pl](mailto:kancelaria@cez.gov.pl) albo na adres zgłoszeń [rpwdl@cez.gov.pl,](mailto:rpwdl@cez.gov.pl) a Administratorzy CeZ przypiszą użytkownikowi uprawnienia [Organu].

#### <span id="page-5-2"></span>5.1. Szablon wniosku

Poniżej prezentujemy przykładowy szablon wniosku.

Nr pisma: 1234567 (przykładowy numer) Warszawa, 20.12.2022r.

Okręgowa Izba w XYZ

ul. Przykładowa 1/5

00-876 Warszawa

Centrum e-Zdrowia

Ul. Stanisława Dubois 5A

00-184 Warszawa

Proszę o nadanie uprawnień pracownika organu rejestrowego dla Okręgowej Izby w XYZ dla wskazanych osób:

- 1. Jan Kowalski, [jan.kowalski@przyklad.pl](mailto:jan.kowalski@przyklad.pl)
- 2. Anna Nowak, [anna.nowak@przyklad.pl](mailto:anna.nowak@przyklad.pl)

Z wyrazami szacunku Przewodniczący

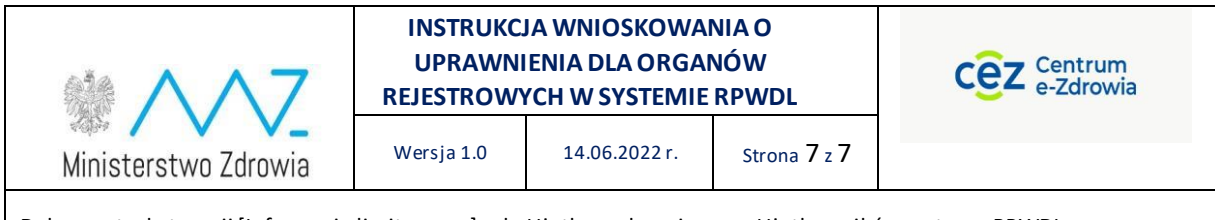

## <span id="page-6-0"></span>6. Polityka prywatności i warunki korzystania z systemu RPWDL

Każdy Użytkownik systemu RPWDL jest zobowiązany do przestrzegania przepisów prawnych dotyczących ochrony danych osobowych. System RPWDL posiada własną Politykę Prywatności, która jest udostępniona dla wszystkich Użytkowników systemu. Polityka ta jest zgodna z Polityką Zintegrowanego Systemu Zarządzania, oobowiązującą w CeZ.

# <span id="page-6-1"></span>7. Kontakty

Wszelkie problemy techniczne i sytuacje utrudniające lub uniemożliwiające korzystanie z systemu RPWDL można zgłaszać pod adresem mail: rpwdl@cez.gov.pl.

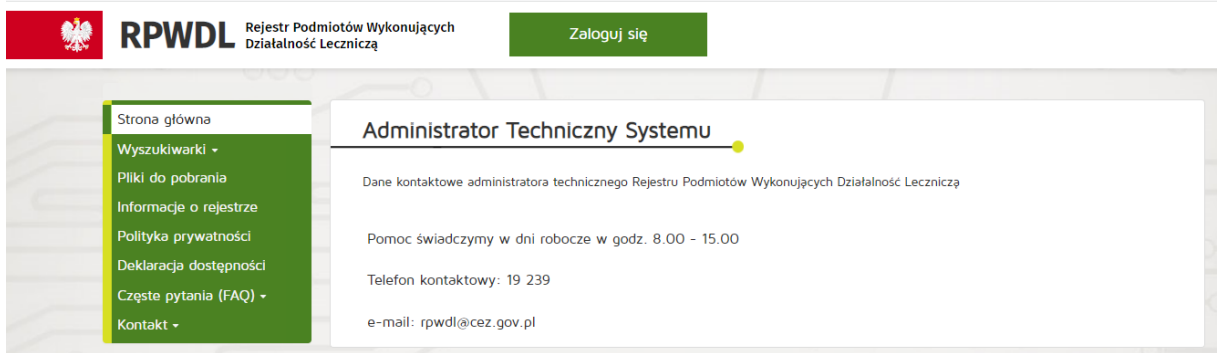